## **Table of Contents**

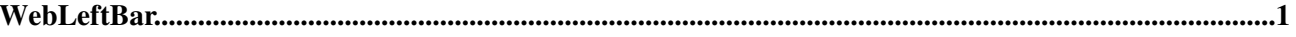

## <span id="page-1-0"></span>**WebLeftBar**

<span id="page-1-1"></span>You are here: [Wiki](https://wiki.iac.ethz.ch/Main/WebHome) >[Public Web](https://wiki.iac.ethz.ch/Public/WebHome)[>WebLeftBar](#page-1-1) (19 Sep 2009, [UrsBeyerle](https://wiki.iac.ethz.ch/Main/UrsBeyerle)[\)Edit](https://wiki.iac.ethz.ch/bin/edit/Public/WebLeftBar?t=1715925063;nowysiwyg=1)[Attach](https://wiki.iac.ethz.ch/bin/attach/Public/WebLeftBar)

- [Log In](https://wiki.iac.ethz.ch/bin/logon/Public/WebLeftBar)
- **•**  $\hat{\mathbf{P}}$  [Public Web](https://wiki.iac.ethz.ch/Public/WebHome)
- **[Create New Topic](https://wiki.iac.ethz.ch/Public/WebCreateNewTopic?topicparent=WebLeftBar)**
- $\bullet$   $\blacksquare$  [Index](https://wiki.iac.ethz.ch/Public/WebTopicList)
- $\bullet$   $\mathsf{Q}$  [Search](https://wiki.iac.ethz.ch/Public/WebSearch)
- $\bullet$   $\blacksquare$  [Changes](https://wiki.iac.ethz.ch/Public/WebChanges)
- $\bullet$  [Notifications](https://wiki.iac.ethz.ch/Public/WebNotify)
- **a** [RSS Feed](https://wiki.iac.ethz.ch/Public/WebRss)
- $\overline{\mathbb{R}}$  [Statistics](https://wiki.iac.ethz.ch/Public/WebStatistics)
- $\bullet$  [Preferences](https://wiki.iac.ethz.ch/Public/WebPreferences)
- **Webs**
- $\bullet$  [Public](https://wiki.iac.ethz.ch/Public/WebHome)
- [System](https://wiki.iac.ethz.ch/System/WebHome)

[Edit](https://wiki.iac.ethz.ch/bin/edit/Public/WebLeftBar?t=1715925063;nowysiwyg=1) | [Attach](https://wiki.iac.ethz.ch/bin/attach/Public/WebLeftBar) | Print version | [History](https://wiki.iac.ethz.ch/bin/rdiff/Public/WebLeftBar?type=history): %REVISIONS% | [Backlinks](https://wiki.iac.ethz.ch/bin/oops/Public/WebLeftBar?template=backlinksweb) | Raw View | [More topic actions](https://wiki.iac.ethz.ch/bin/oops/Public/WebLeftBar?template=oopsmore¶m1=%MAXREV%¶m2=%CURRREV%) Topic revision: r7 - 19 Sep 2009 - 00:21:46 - [UrsBeyerle](https://wiki.iac.ethz.ch/Main/UrsBeyerle)

 $\bullet$  [Public](https://wiki.iac.ethz.ch/Public/WebHome)

• [Log In](https://wiki.iac.ethz.ch/bin/logon/Public/WebLeftBar)

- **[Public Web](https://wiki.iac.ethz.ch/Public/WebHome)**
- **[Create New Topic](https://wiki.iac.ethz.ch/Public/WebCreateNewTopic?topicparent=WebLeftBar)**
- $\bullet$   $\blacksquare$  [Index](https://wiki.iac.ethz.ch/Public/WebTopicList)
- $\bullet$   $\alpha$  [Search](https://wiki.iac.ethz.ch/Public/WebSearch)
- $\bullet$   $\overline{\bullet}$  [Changes](https://wiki.iac.ethz.ch/Public/WebChanges)
- $\bullet$  [Notifications](https://wiki.iac.ethz.ch/Public/WebNotify)
- **N** [RSS Feed](https://wiki.iac.ethz.ch/Public/WebRss)
- $\blacksquare$  [Statistics](https://wiki.iac.ethz.ch/Public/WebStatistics)
- $\bullet$  [Preferences](https://wiki.iac.ethz.ch/Public/WebPreferences)
- **Webs**
- [Public](https://wiki.iac.ethz.ch/Public/WebHome)
- [System](https://wiki.iac.ethz.ch/System/WebHome)

• •

**EW FOSWIKI** Copyright © by the contributing authors. All material on this collaboration platform is the property of the contributing authors.

Ideas, requests, problems regarding Wiki? [Send feedback](mailto:urs.beyerle@env.ethz.ch?subject=Wiki %20Feedback%20on%20Public.WebLeftBar)